# Package 'dualKS'

October 3, 2021

Type Package Title Dual KS Discriminant Analysis and Classification Version 1.52.0 Date 2008-04-25 Author Eric J. Kort, Yarong Yang Maintainer Eric J. Kort <ericjkort@gmail.com>, Yarong Yang <yarong.yang@ndsu.edu> Imports graphics **Depends** R  $(>= 2.6.0)$ , Biobase  $(>= 1.15.0)$ , affy, methods Description This package implements a Kolmogorov Smirnov rank-sum based algorithm for training (i.e. discriminant analysis--identification of genes that discriminate between classes) and classification of gene expression data sets. One of the chief strengths of this approach is that it is amenable to the ``multiclass'' problem. That is, it can discriminate between more than 2 classes. Collate AllClasses.R summary-methods.R plot-methods.R show-methods.R dksClassify.R dksCustomClass.R dksPerm.R dksSelectGenes.R dksToGeneSet.R dksTrain.R dksWeights.R KS.R makeClassifier.R predictClass.R rKS.R rKSScan.R License LGPL  $(>= 2.0)$ biocViews Microarray, Classification git\_url https://git.bioconductor.org/packages/dualKS git\_branch RELEASE\_3\_13 git\_last\_commit ee599fd git\_last\_commit\_date 2021-05-19 Date/Publication 2021-10-03

# R topics documented:

dualKS-package . . . . . . . . . . . . . . . . . . . . . . . . . . . . . . . . . . . . . . . [2](#page-1-0)

# <span id="page-1-0"></span>2 dualKS-package

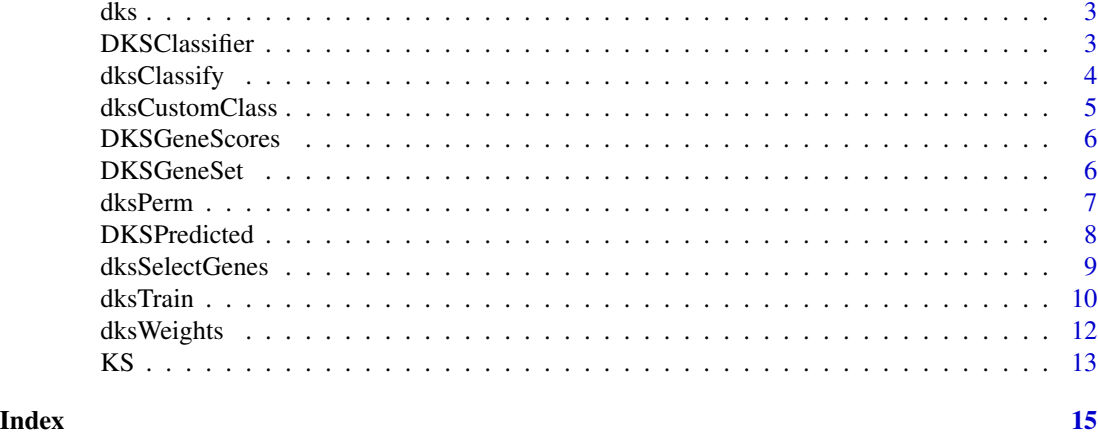

dualKS-package *Dual KS Discriminant Analysis and Classification*

#### Description

This package implements a Kolmogorov Smirnov rank-sum based algorithm for training (i.e. discriminant analysis–identification of genes that discriminate between classes) and classification of gene expression data sets. One of the chief strengths of this approach is that it is amenable to the "multiclass" problem. That is, it can discriminate between more than 2 classes.

# Details

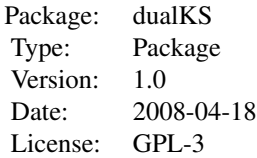

Use of this package requires an ExpressionSet, pre-processed to your liking, containing gene expression data you wish to train on to identify discriminant genes. Optionally, a second ExpressionSet may be employed for subsequent testing or "diagnosis".

If the ExpressionSet does not contain the appropriate phenoData specifying the classes for each sample, a factor containing this information will also be required.

See the examples for further details.

# Author(s)

Eric J. Kort Maintainer: <Eric.Kort@vai.org>

# <span id="page-2-0"></span>Description

This data set contains an ExpressionSet comprised of a subset of data from the Gene Expression Omnibus (GEO) data set GDS2126 (Rheumatoid arthritis: synovial tissues). The data set has been severely pruned down to allow quick execution of the examples associated with this package.

#### Usage

data("dks")

# Format

MIAME formatted data as an ExpressionSet.

#### Source

http://www.ncbi.nlm.nih.gov/geo/gds/gds\_browse.cgi?gds=2126

<span id="page-2-1"></span>DKSClassifier *Class to contain gene set signatures.*

# <span id="page-2-2"></span>Description

The function dksSelectGenes returns an object of class DKSClassifier that contains two [DKSGeneSet](#page-5-1) objects: one for each signature (upregulated and downregulated), needed for subsequent classification. This way, the gene scoring does not need to be repeated for classifiers based on different numbers of genes (see [DKSGeneScores](#page-5-2) and [dksTrain](#page-9-1)).

#### Author(s)

Eric J. Kort

# See Also

[DKSGeneScores-class](#page-5-3), [dksTrain](#page-9-1).

<span id="page-3-1"></span><span id="page-3-0"></span>

# Description

Kolmogorov-Smirnov rank sum scoring will be used to assign one or more samples to one of two or more classes based on previously defined gene signatures (see [dksTrain](#page-9-1)).

#### Usage

```
dksClassify(eset, classifier, rescale=FALSE, method="kort")
```
# Arguments

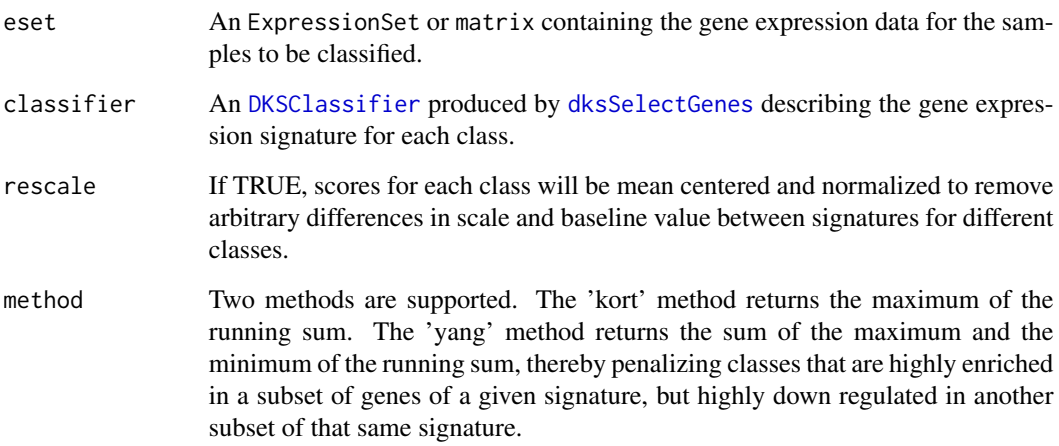

#### Value

An object of class [DKSPredicted](#page-7-1) containing the class to which each sample in the eset was assigned as well as other information. This object has its own summary and show functions useful for displaying this information in a user friendly format.

# Author(s)

Eric J. Kort, Yarong Yang

# See Also

[dksTrain](#page-9-1), [dksSelectGenes](#page-8-1), [dksClassify](#page-3-1), [DKSGeneScores](#page-5-2), [DKSPredicted](#page-7-1), [DKSClassifier](#page-2-1)

# <span id="page-4-0"></span>dksCustomClass 5

# Examples

```
data("dks")
tr <- dksTrain(eset, 1, "up")
cl <- dksSelectGenes(tr, 100)
pr <- dksClassify(eset, cl,rescale=FALSE)
summary(pr, pData(eset)[,1])
show(pr)
plot(pr, actual=pData(eset)[,1])
```
dksCustomClass *Create a classification object from predefined gene signature.*

# Description

This utility function will build a [DKSClassifier](#page-2-1) object from your own list of gene ids for use by [dksClassify](#page-3-1). This is useful if you want to use the classification funtionality of this package, but already have gene signatures you want to use (as opposed to generating them with [dksTrain](#page-9-1).

#### Usage

```
dksCustomClass(upgenes=NULL, upclass=NULL, downgenes=NULL, downclass=NULL)
```
#### Arguments

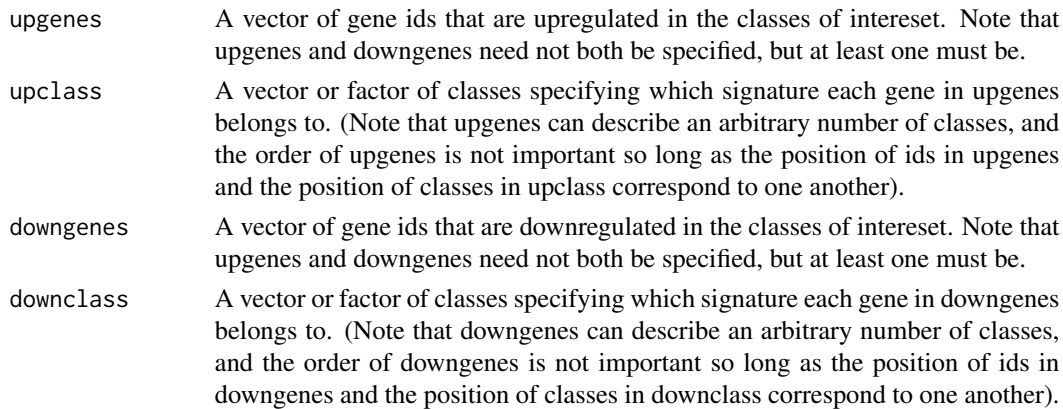

# Value

An object of class [DKSClassifier](#page-2-1).

#### Author(s)

Eric J. Kort, Yarong Yang

# See Also

[dksTrain](#page-9-1), [dksSelectGenes](#page-8-1), [dksClassify](#page-3-1), [DKSGeneScores](#page-5-2), [DKSPredicted](#page-7-1), [DKSClassifier](#page-2-1)

# Examples

```
data("dks")
up <- rownames(exprs(eset))[1:300]
cls <- factor(rep(c(1,2,3), 100))
classifier <- dksCustomClass(upgenes=up, upclass=cls)
```
<span id="page-5-2"></span>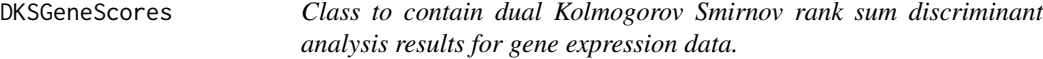

#### <span id="page-5-3"></span>Description

The function dksTrain returns on object of class DKSGeneScore to hold the analysis results for subsequent classifier extraction and classification. This way, the gene scoring does not need to be repeated for classifiers based on different numbers of genes.

### Creating Objects

new("DKSGeneScore",gscores.up=new("matrix"),gscores.down=new("matrix"))

#### **Slots**

gscores.up: A matrix of gene scores, one column per class gscores.down: A matrix of gene scores, one column per class

#### Author(s)

Eric J. Kort

#### See Also

[DKSPredicted-class](#page-7-2), [dksTrain](#page-9-1).

<span id="page-5-1"></span>DKSGeneSet *Class to contain gene signatures.*

#### **Description**

This class contains a vector of genes, and a corresponding factor of classes that indicates to which signature each gene belongs. The function [dksSelectGenes](#page-8-1) extracts gene signatures of a specified size from an object of class [DKSGeneScores](#page-5-2).

calculates a score for each possible class (as determined by the DKSGeneSet passed to it) for each sample in the test set passed to the function. It then determines which class each sample most likely belongs to based on which of those scores is the largest. All this information is useful after the analysis, and so it is retained in the return object of class DKSPredicted.

<span id="page-5-0"></span>

#### <span id="page-6-0"></span>dksPerm 7

# Slots

genes: A vector of gene identifiers. Order is not important.

classes: A factor specifying which class (signatuer) each gene belongs to.

#### Author(s)

Eric J. Kort

# See Also

[DKSGeneScores-class](#page-5-3), [DKSClassifier-class](#page-2-2), [dksSelectGenes](#page-8-1).

dksPerm *Estimate significance of signature scores.*

#### Description

The distribution of Kolmogorov Rank Sum scores generated by this package depends on a variety of factors including the size of the signature and the total number of genes measured in each sample. For a given classifier, this function bootstraps an approximate distribution for the scores and then identifies optimum parameters for the gamma distribution that best fits the bootstrap distribution. The corresponding gamma probability function is then returned, allowing p-values for one or more scores to be readily computed.

#### Usage

```
dksPerm(eset, class, n=100, samples=100, type="up", rescale=FALSE,
verbose=FALSE, method="kort")
```
# Arguments

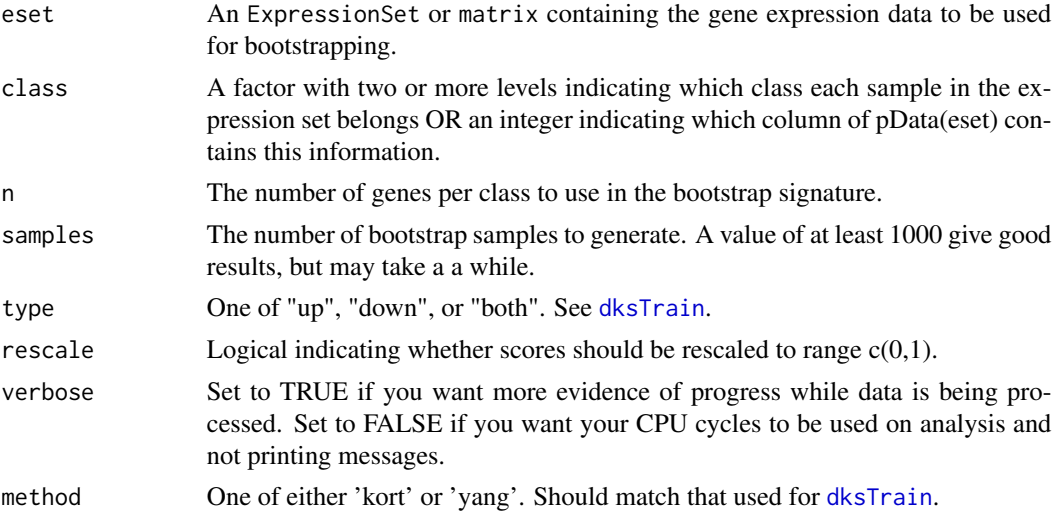

#### <span id="page-7-0"></span>Value

A function  $(1-pgamma(x, ...)$ ) with the appropriate parameters preset based on log likelihood maximization relative to the bootstrapped distribution.

#### **Note**

All arguments should match those used by [dksClassify](#page-3-1), otherwise the estimated p-values will not meaningfully describe the distribution of scores generated by that function.

### Author(s)

Eric J. Kort

# See Also

[dksTrain](#page-9-1), [dksSelectGenes](#page-8-1), [dksClassify](#page-3-1), [DKSGeneScores](#page-5-2), [DKSPredicted](#page-7-1), [DKSClassifier](#page-2-1)

#### Examples

```
data("dks")
p.value <- dksPerm(eset, 1, samples=25)
# this is not nearly enough samples, but will suffice for
# the demonstration. See the vignette for more informative
# example.
p.value(250)
p.value(1500)
```
<span id="page-7-1"></span>DKSPredicted *Class to contain classification results from dksClassify*

#### <span id="page-7-2"></span>Description

The function [dksClassify](#page-3-1) calculates a score for each possible class (as determined by the DKSGeneSet passed to it) for each sample in the test set passed to the function. It then determines which class each sample most likely belongs to based on which of those scores is the largest. All this information is useful after the analysis, and so it is retained in the return object of class DKSPredicted.

# Creating Objects

```
new("DKSPredicted",samples=new("vector"),predictedClass=new("factor"),predictedScore=new("vector"),
```
# **Slots**

samples: A vector of sample names

predictedClass: A factor specifying which class each sample belongs to based on the classification.

predictedScore: A vector giving the score corresponding to the assigned class for each sample.

scoreMatrix: The complete score matrix for future reference.

# <span id="page-8-0"></span>dksSelectGenes 9

# **Methods**

Standard generic methods:

- plot(DKSPredicted): Plot scores for each sample and class sorted, in turn, by each class.
- plot(DKSPredicted,missing): Plot scores for each sample and class sorted, in turn, by each class.
- summary(DKSPredicted): Display summary information for the classification.
- summary(DKSPredicted, factor): Display summary information for the classification including the percent correctly classified (as specified by the factor).

show(DKSPredicted): Displays a table of scores and predicted classes for each sample.

#### Author(s)

Eric J. Kort

# See Also

[DKSGeneScores-class](#page-5-3), [DKSClassifier-class](#page-2-2), [dksClassify](#page-3-1).

<span id="page-8-1"></span>dksSelectGenes *Extract gene signatures from a DKSGeneScores object.*

#### **Description**

The DKSGeneScores returned by [dksTrain](#page-9-1) holds the rank data for all the genes in the original ExpressioSet. However, generally only the top n genes for each class are desired for classification. Rather than needing to re-run dksTrain every time a signature of different size (n) is desired, you simply extract that top n genes from this object using dksSelectGenes.

#### Usage

dksSelectGenes(data, n)

#### Arguments

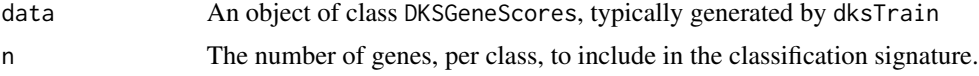

#### Value

An object of class [DKSGeneScores](#page-5-2)

#### Author(s)

Eric J. Kort, Yarong Yang

# See Also

[dksTrain](#page-9-1), [dksSelectGenes](#page-8-1), [dksClassify](#page-3-1), [DKSGeneScores](#page-5-2), [DKSPredicted](#page-7-1), [DKSClassifier](#page-2-1)

#### Examples

```
data("dks")
tr <- dksTrain(eset, 1, "up")
cl <- dksSelectGenes(tr, 100)
pr <- dksClassify(eset, cl)
summary(pr, pData(eset)[,1])
show(pr)
plot(pr, actual=pData(eset)[,1])
```
<span id="page-9-1"></span>dksTrain *Perform Dual KS Discriminant Analysis*

# Description

This function will perform dual KS discriminant analysis on a training set of gene expression data (in the form of an ExpressionSet) and a vector of classes describing which of (two or more) classes each column of data corresponds to. Genes will be be ranked based on the degree to which they are upregulated or downregulated in each class, or both. Discriminant gene signatures are then extracted using dksSelectGenes and applied to new samples with dksClassify.

#### Usage

dksTrain(eset, class, type = "up", verbose=FALSE, weights=FALSE, logweights=TRUE, method='kort')

#### Arguments

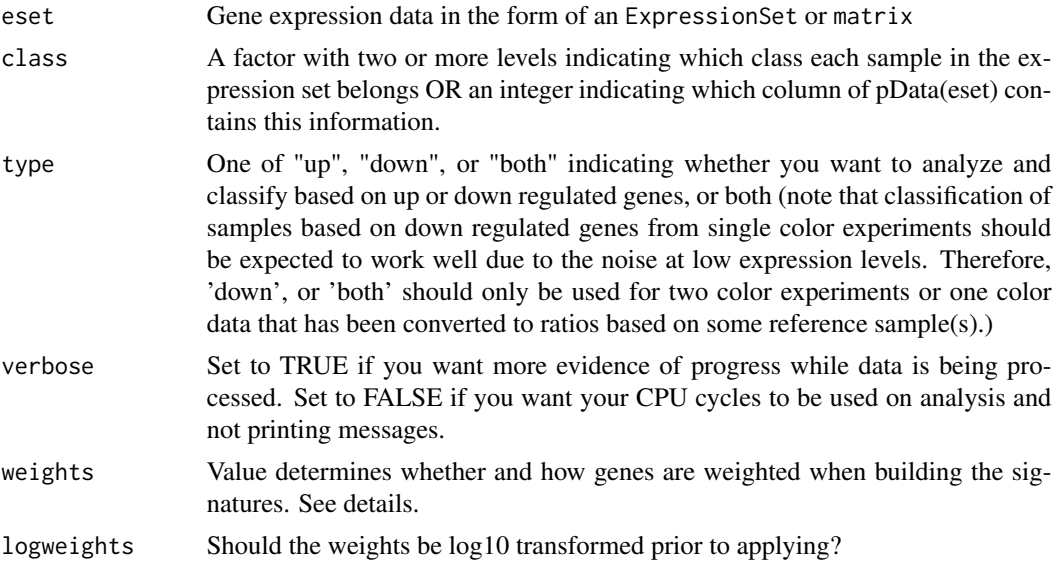

<span id="page-9-0"></span>

<span id="page-10-0"></span>method Two methods are supported. The 'kort' method returns the maximum of the running sum. The 'yang' method returns the sum of the maximum and the minimum of the running sum, thereby penalizing genes that are highly enriched in a subset of samples of a given class, but highly down regulated in another subset of that same class.

# Details

This function calculates the Kolmogorov-Smirnov rank sum statistic for each gene and each level of 'class'. The highest scoring genes can then be extracted for use in classification.

If weights=FALSE, signatures are defined based on the ranks of members of each class when sorted on each gene. Those genes for which a given class has the highest rank when sorting samples by those genes will be included in the classifier, with no regard to the absolute expression level of those genes. This is the classic KS statistic.

Very discriminant genes identified in this way may or may not be the highest expressed genes. The result is that signatures identified in this way have arbitrary "baseline" values. This may lead to misclassification when comparing two signatures (using, for example, [dksClassify](#page-3-1)). Therefore, one may wish to weight genes based on absolute expression level, or some other metric.

Setting weights = TRUE causes the genes to be weighted according to the log (base 10) of the relative rank of the mean expression of each gene in each class. Alternatively, you may provide your own weight matrix as the argument to weights. This matrix must have one column for each possible value of class, and one row for each gene in eset. Note that for type='down' or the down component of type='both', the weight matrix will be inverted as 1-matrix, so the range of weights should be 0 - 1 for each class. NAs are handled "gracefully" by discarding any genes for which any column of the corresponding row of weights is NA. Our experience has been that weights that are a linear function of some feature of the gene expression (like mean) can be too subtle. The effect of the weights can be increased by setting logweights=TRUE (which is the default).

#### Value

An object of class [DKSGeneScores](#page-5-2).

#### Author(s)

Eric J. Kort, Yarong Yang

#### See Also

[dksTrain](#page-9-1), [dksSelectGenes](#page-8-1), [dksClassify](#page-3-1), [DKSGeneScores](#page-5-2), [DKSPredicted](#page-7-1), [DKSClassifier](#page-2-1)

# Examples

```
data("dks")
tr <- dksTrain(eset, 1, "up")
cl <- dksSelectGenes(tr, 100)
pr <- dksClassify(eset, cl)
summary(pr, pData(eset)[,1])
show(pr)
plot(pr, actual=pData(eset)[,1])
```
# Description

Prior to selecting genes it may be desirable to calculate weights for each genes so that some genes are more likely than others to be included in the gene signature all other things being equal. This function will calculate an  $N \times M$  weight matrix for  $N$  genes in data and  $M$  unique classes in class. The weights are based on mean expression of each gene in each class such that genes that are highly expressed on average in a given class will be weighted more highly when scoring genes for that class.

The resulting weight matrix can be bassed to [dksTrain](#page-9-1) as the weights argument.

#### Usage

dksWeights(eset, class)

# Arguments

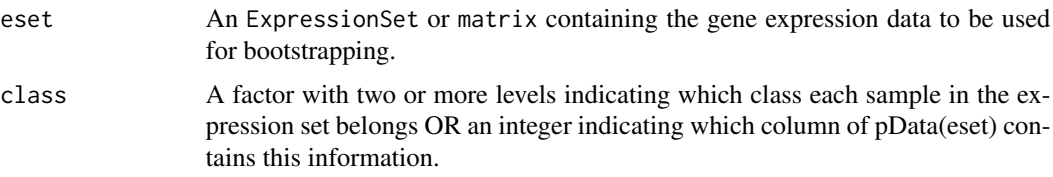

### Value

An N x M matrix containing the weights for each gene and each class.

### Note

There are many metrics the user might want to use for weighting. This convenience function just implements one of the most obvious ones. The user can provide his/her own N x M weight matrix to [dksTrain](#page-9-1). The weight matrix calculated by this function will be calculated on the fly if the weights is set to TRUE when calling [dksTrain](#page-9-1). However, it multiple calls to dksTrain are being made (for example when performing some type of optimization or validation), it will save a lot of time if the weight matrix is pre-calculated by a call to this function and the resulting matrix supplied directly to [dksTrain](#page-9-1) rather than having it re-calculate the weight matrix every time.

#### Author(s)

Eric J. Kort

# See Also

[dksTrain](#page-9-1), [dksSelectGenes](#page-8-1), [dksClassify](#page-3-1), [DKSGeneScores](#page-5-2), [DKSPredicted](#page-7-1), [DKSClassifier](#page-2-1)

# Examples

```
data("dks")
wt <- dksWeights(eset, 1)
str(wt)
```
KS *Calculate Kolmogorov Smirnov rank sum scores.*

# Description

This function calculates the degree to which a subset of genes (i.e. a "signature") is biased in the ordered list of all genes. The function is typically used internally by [dksClassify](#page-3-1), but the user may want to call it directly to inspect the running sums.

#### Usage

KS(data, geneset, decreasing=TRUE, method="kort")

### Arguments

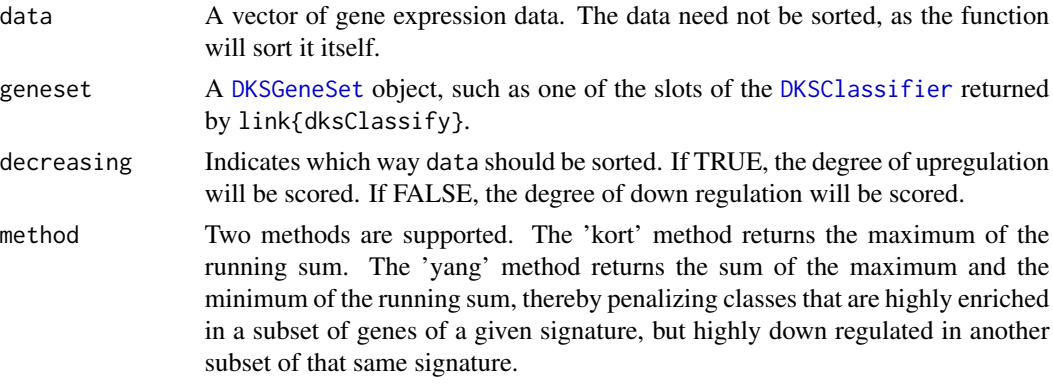

# Value

```
runningSums A matrix with 1 row per gene and 1 column per signature. The value is the
                 running sum of the KS metric at each point along the sorted list of genes. The
                 maximum of this column vector corresponds to the KS score for the correspond-
                 ing signature.
ksScores A named vector giving the KS score for each signature.
```
#### Author(s)

Eric J. Kort, Yarong Yang

# See Also

[dksTrain](#page-9-1), [dksSelectGenes](#page-8-1), [dksClassify](#page-3-1), [DKSGeneScores](#page-5-2), [DKSPredicted](#page-7-1), [DKSClassifier](#page-2-1)

#### <span id="page-12-0"></span> $\overline{KS}$  13

# Examples

```
data("dks")
tr <- dksTrain(eset, 1, "both")
cl <- dksSelectGenes(tr, 100)
sc <- KS(exprs(eset)[,1], cl@genes.up)
plot(sc$runningSums[,1], type='l')
```
# <span id="page-14-0"></span>Index

∗ classes DKSClassifier, [3](#page-2-0) DKSGeneScores, [6](#page-5-0) DKSGeneSet, [6](#page-5-0) DKSPredicted, [8](#page-7-0) ∗ classif dksClassify, [4](#page-3-0) dksCustomClass, [5](#page-4-0) dksPerm, [7](#page-6-0) dksSelectGenes, [9](#page-8-0) dksTrain, [10](#page-9-0) dksWeights, [12](#page-11-0) KS, [13](#page-12-0) ∗ datasets dks, [3](#page-2-0) ∗ package dualKS-package, [2](#page-1-0) class:DKSClassifier *(*DKSClassifier*)*, [3](#page-2-0) class:DKSGeneScores *(*DKSGeneScores*)*, [6](#page-5-0) class:DKSGeneSet *(*DKSGeneSet*)*, [6](#page-5-0) class:DKSPredicted *(*DKSPredicted*)*, [8](#page-7-0) dks, [3](#page-2-0) DKSClassifier, [3,](#page-2-0) *[4,](#page-3-0) [5](#page-4-0)*, *[8](#page-7-0)*, *[10–](#page-9-0)[13](#page-12-0)* DKSClassifier-class *(*DKSClassifier*)*, [3](#page-2-0) dksClassify, *[4](#page-3-0)*, [4,](#page-3-0) *[5](#page-4-0)*, *[8–](#page-7-0)[13](#page-12-0)* dksCustomClass, [5](#page-4-0) DKSGeneScores, *[3](#page-2-0)[–6](#page-5-0)*, [6,](#page-5-0) *[8–](#page-7-0)[13](#page-12-0)* DKSGeneScores-class *(*DKSGeneScores*)*, [6](#page-5-0) DKSGeneSet, *[3](#page-2-0)*, [6,](#page-5-0) *[13](#page-12-0)* DKSGeneSet-class *(*DKSGeneSet*)*, [6](#page-5-0) dksPerm, [7](#page-6-0) DKSPredicted, *[4,](#page-3-0) [5](#page-4-0)*, *[8](#page-7-0)*, [8,](#page-7-0) *[10–](#page-9-0)[13](#page-12-0)* DKSPredicted-class *(*DKSPredicted*)*, [8](#page-7-0) dksSelectGenes, *[4](#page-3-0)[–8](#page-7-0)*, [9,](#page-8-0) *[10–](#page-9-0)[13](#page-12-0)* dksTrain, *[3](#page-2-0)[–10](#page-9-0)*, [10,](#page-9-0) *[11–](#page-10-0)[13](#page-12-0)* dksWeights, [12](#page-11-0) dualKS *(*dualKS-package*)*, [2](#page-1-0) dualKS-package, [2](#page-1-0)

eset *(*dks*)*, [3](#page-2-0)

# KS, [13](#page-12-0)

plot,DKSPredicted,missing-method *(*DKSPredicted*)*, [8](#page-7-0) plot,DKSPredicted-method *(*DKSPredicted*)*, [8](#page-7-0) pv.f *(*dks*)*, [3](#page-2-0) pvr.f *(*dks*)*, [3](#page-2-0)

show,DKSPredicted-method *(*DKSPredicted*)*, [8](#page-7-0) summary,DKSPredicted-method *(*DKSPredicted*)*, [8](#page-7-0)